Übungsblatt 1 , Abgabe: 27.10.2006 , 8.00 Uhr

## Übungstermine:

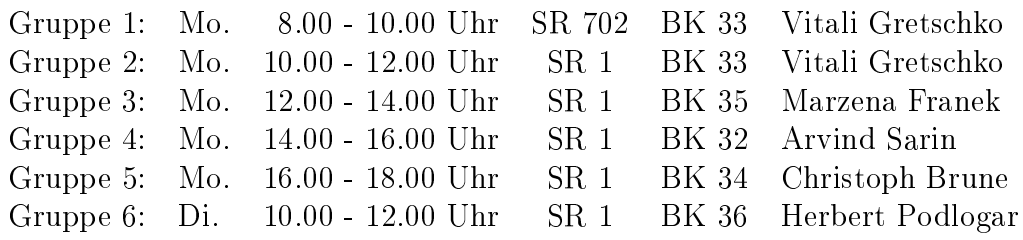

## Aufgabe 1: (3 Punkte)

Für

$$
A := \begin{pmatrix} 2 & -1 & 2 \\ 1 & -2 & 3 \\ 3 & 3 & -1 \end{pmatrix} , \qquad b := \begin{pmatrix} 6 \\ 6 \\ 6 \end{pmatrix}
$$

bestimme man die Lösung x der Gleichung  $Ax = b$  mit Hilfe des Gauß'schen Eliminationsverfahrens exakt "von Hand".

## Aufgabe 2: (4 Punkte) Zeigen Sie: Das lineare System

$$
x_i - \sum_{j=1}^{i-1} x_j = b_i , \qquad i = 1, ..., n,
$$

ist eindeutig lösbar. Sind  $b_1, ..., b_n \geq 0$ , so sind auch  $x_1, ..., x_n \geq 0$ .

## Aufgabe 3: (4 Punkte) Bere
hnen Sie die LR-Zerlegung (ohne Permutation) der Matrix

$$
A := \left( \begin{array}{rrr} 3 & 1 & 1 & 0 \\ 1 & 2 & 0 & 1 \\ 1 & 0 & 1 & 0 \\ 0 & 1 & 0 & 1 \end{array} \right).
$$

Aufgabe 4: (4 Punkte) Sei  $L_j$  die  $n \times n$ -Elementarmatrix

$$
L_j = \begin{pmatrix} 1 & & & & & 0 \\ & \ddots & & & & \\ & 1 & & & & \\ & -l_{j+1,j} & & & \\ & \vdots & & & \\ 0 & -l_{n,j} & & 1 \end{pmatrix} \leftarrow j\text{te-Zeile}
$$

$$
j\text{te-Spalte}
$$

Berechnen Sie  $L_j^{-1}$  und  $L_j^{-1} L_k^{-1}$  $\frac{1}{k}$ für  $j < k$  und bestätigen Sie damit die Formeln (3.4) und  $\sim$  3.5) aus der Vorlesung. The Vorlesung and Vorlesung. The Vorlesung and Vorlesung. The Vorlesung and Vorlesung. The Vorlesung and Vorlesung. The Vorlesung and Vorlesung. The Vorlesung and Vorlesung. The Vorlesung and

Übungsblatt 2 , Abgabe: 3.11.2006 , 8.00 Uhr

#### Aufgabe 5: (4 Punkte)

Gegeben sei das lineare Gleichungssystem  $Ax = b$  mit

$$
A = \begin{pmatrix} 2 & 11 & 14 \\ 4 & 2 & 2 \\ 2 & 26 & 11 \end{pmatrix}, \qquad b = \begin{pmatrix} 5 \\ 4 \\ -13 \end{pmatrix}.
$$

Bere
hnen Sie die LR-Zerlegung PA = LR mit Spaltenpivotsu
he. Lösen Sie das Glei chungssystem  $Ax = b$  mit Hilfe der Zerlegung.

Aufgabe 6: (4 Punkte) Gegeben sei die Tridiagonalmatrix

$$
A = \begin{pmatrix} a_1 & d_1 & & & 0 \\ c_2 & a_2 & d_2 & & \\ & \ddots & \ddots & \ddots & \\ & & c_{n-1} & a_{n-1} & d_{n-1} \\ 0 & & & c_n & a_n \end{pmatrix},
$$

wobei sich A durch Gaußelimination in  $A = LR$  zerlegen läßt.

- (a) Wel
he Form haben die Matrizen L und R aus?
- (b) Leiten Sie die Anzahl der Re
henoperationen her, die das Eliminationsverfahren (ohne Pivotisierung) zur Lösung eines Gleichungssystems  $Ax = b$ ,  $b \in \mathbb{R}^n$ , benötigt.

#### Aufgabe 7: (4 Punkte)

Zur Invertierung der  $(n \times n)$ -Matrix A kann man das lineare Gleichungssystem  $Ax^{i} =$  $e_i, x^i \in \mathbb{R}^n, \ (i = 1, ..., n)$  lösen und erhält  $A^{-1} = (x^1, ..., x^n)$ .

- (a) Zeigen Sie, dass man dies in  $n^3 + \mathcal{O}(n^2)$  Rechenoperationen ausführen kann.
- (b) Bere
hnen Sie mit diesem Verfahren die Inverse der Matrix

$$
A = \left(\begin{array}{rrr} 1 & 2 & 1 \\ 0 & -8 & 2 \\ 1 & -1 & 2 \end{array}\right) .
$$

Aufgabe 8: (Programmieraufgabe, Abgabe: 10.11.2007, 4 Punkte)

S
hreiben Sie ein Programm gausselim(A,b,n,index) zur Lösung eines linearen Glei chungssystems  $Ax = b$  mit dem Gaußschen Eliminationsverfahren. Beim Aufruf enthalte **gausselim**(A,b,n,index) die  $(n \times n)$ –Matrix A und den n-Vektor b. Nach Ablauf ist in der Matrix A die  $LR$ -Zerlegung gespeichert und der n-Vektor index enthält die durchgeführten Zeilenpermutationen. In dem Vektor **b** ist die Lösung x von  $Ax = b$  gespeichert.

- (a) Testen Sie das Programm an den Daten von Aufgabe 5.
- (b) Bere
hnen Sie die Lösung des Glei
hungssystems

$$
\left(\begin{array}{cc} 10^{-l} & 1 \\ 1 & 1 \end{array}\right) \left(\begin{array}{c} x_1 \\ x_2 \end{array}\right) = \left(\begin{array}{c} 1 \\ 2 \end{array}\right) \quad \text{für} \quad l = 6, \ldots, 20 \, .
$$

mit und ohne Spaltenpivotsu
he.

(c) Die  $(n \times n)$ -Matrix  $H_n = (h_{ik}), h_{ik} = \frac{1}{i+k-1}, i, k = 1, \ldots, n$ , heißt Hilbert-Matrix. Sei  $b_n := H_n x_0$  mit  $x_0 = (1, 1, \ldots, 1)^T$ . Lösen Sie das Gleichungssystem  $H_n x = b_n$  für  $n = 5, 10, 15, 20$  mit und ohne Spaltenpivotsuche.

Bitte geben Sie die Programmieraufgabe in ausgedru
kter Form ab und senden Sie sie zusätzli
h per e-mail an Ihren Übungsgruppenleiter.

Übungsblatt 3 , Abgabe: 10.11.2006 , 8.00 Uhr

#### Aufgabe 9: (4 Punkte)

Berechnen Sie die Cholesky-Zerlegung  $A = L L^t$  für die Matrix

$$
A = \begin{pmatrix} 4 & 0 & -2 & -2 \\ 0 & 1 & 3 & 0 \\ -2 & 3 & 11 & 3 \\ -2 & 0 & 3 & 14 \end{pmatrix}
$$

von Hand. Überprüfen Sie Ihr Ergebnis mit Hilfe von Matlab unter der Verwendung des Befehls chol.

Aufgabe 10:  $(2+1+1+2$  Punkte) Gegeben sei die symmetrisch positiv definite Matrix

$$
\mathcal{A} = \left(\begin{array}{cc} A & B^t \\ B & C \end{array}\right) \in \mathbb{R}^{(n+m)\times (n+m)}
$$

mit  $A \in \mathbb{R}^{n \times n}$ ,  $B \in \mathbb{R}^{m \times n}$  und  $C \in \mathbb{R}^{m \times m}$ . Somit existiert die Cholesky-Zerlegung  $\mathcal{A} = LL^t$ mit  $L = \begin{pmatrix} L_{11} & 0 \\ L_{21} & L_{22} \end{pmatrix}$ ,  $L_{11} \in \mathbb{R}^{n \times n}$ ,  $L_{21} \in \mathbb{R}^{m \times n}$  und  $L_{22} \in \mathbb{R}^{m \times m}$ . Zeigen Sie:

a) Das Schur-Komplement  $S := C - BA^{-1}B^t$  und der Block A sind symmetrisch positiv definit.

Hinweis: Betrachten Sie den Vektor  $x = \begin{pmatrix} v \end{pmatrix}$  $\omega$ ) und wählen Sie  $v, w$  zur Berechnung von  $x^t \mathcal{A}x$  geeignet.

- b) Wenn N eine reguläre Matrix ist, dann ist  $M = N \cdot N^t$  symmetrisch positiv definit.
- c) Es gilt  $S = L_{22} L_{22}^{t}$ .
- d) Au
h die Umkehrung von a) gilt: Wenn  $A$  und  $S$  positiv definit sind, dann ist auch  $A$  positiv definit.

Aufgabe 11: (Programmieraufgabe, Abgabe: 17.11.2007, 4 Punkte) Programmieren Sie das Cholesky-Verfahren zur Lösung des LGS  $Ax = b$  in den drei Schritten

$$
A = LL^t , \qquad Lc = b , \qquad L^t x = c .
$$

Testen Sie das Programm an der Matrix A aus Aufgabe 9 mit  $b = (-10, 11, 49, 63)^t$ .

Anwendung: Gegeben seien eine stetige Funktion  $f : [a, b] \to \mathbb{R}, a < b \in \mathbb{R}$ , und Werte  $y_a, y_b \in \mathbb{R}$ . Gesucht ist eine zweimal stetig differenzierbare Funktion  $y : [a, b] \rightarrow \mathbb{R}$ , die das Randwertproblem (RWP)

$$
\ddot{y}(t) = f(t), \qquad a \le t \le b, \qquad y(a) = y_a, \ y(b) = y_b,
$$

löst. Mit einer Schrittweite  $h > 0$  werden die Ableitungen approximiert durch

$$
\dot{y}(t) \approx \frac{1}{h} (y(t+h) - y(t)),
$$
  

$$
\ddot{y}(t) \approx \frac{1}{h} (\dot{y}(t) - \dot{y}(t-h)) \approx \frac{1}{h^2} (y(t+h) - 2y(t) + y(t-h)).
$$

Die Diskretisierung des Zeitintervalls

$$
a = t_0 < t_1 < t_2 < \ldots < t_n < t_{n+1} = b, \quad t_i = a + ih, \quad i = 0, 1, \ldots, n, n+1,
$$

mit der Schrittweite  $h = (b - a)/(n + 1)$  liefert die folgende Approximation des RWP:

$$
\frac{1}{h^2}(y(t_i+h)-2y(t_i)+y(t_i-h))\approx f(t_i), \quad i=1,...,n, \quad y(t_0)=a, \ y(t_{n+1})=b.
$$

Überlegen Sie, dass man eine geeignete Approximation  $y_i$  von  $y(t_i)$ ,  $i = 1, ..., n$ , erhält dur
h die Lösung des LGS:

$$
\begin{pmatrix} 2 & -1 & & & 0 \ -1 & 2 & -1 & & \\ & & \ddots & & \\ & & & 2 & -1 & \\ & & & -1 & 2 & -1 \\ 0 & & & & -1 & 2 \end{pmatrix} \begin{pmatrix} y_1 \\ y_2 \\ \vdots \\ y_{n-1} \\ y_n \end{pmatrix} = \begin{pmatrix} -h^2 f(t_1) + y_a \\ -h^2 f(t_2) \\ \vdots \\ -h^2 f(t_{n-1}) \\ -h^2 f(t_n) + y_b \end{pmatrix}.
$$

Lösen Sie mit Hilfe des Cholesky-Verfahrens das obige RWP auf dem Intervall [a, b] = [0, 10] für

(a) 
$$
f(t) \equiv 1
$$
,  $y_a = 0$ ,  $y_b = 50$  mit  $n = 9$ ,  
\n(b)  $f(t) = 3t^2$ ,  $y_a = 0$ ,  $y_b = 2500$  mit  $n = 9, 19, 49, 99$ .

Berechnen Sie jeweils den absoluten Fehler der numerischen Lösung  $y_i, i = 1, ..., n$ , im Vergleich zur exakten Lösung  $y(t) = \frac{1}{2}t^2$  bzw.  $y(t) = \frac{1}{4}t^4$ .

Übungsblatt 4 , Abgabe: 17.11.2006 , 8.00 Uhr

#### Aufgabe 12:  $(2+2$  Punkte)

Sei  $f: \mathbb{R}^3 \to \mathbb{R}$  gegeben durch  $f(x_1, x_2, x_3) = x_1^2 (x_2 - x_3)^2$ .

- (a) Bestimmen Sie die Verstärkungsfaktoren  $k_{1i}(x)$ ,  $i = 1, 2, 3$ .
- (b) Sei  $\tilde{x} = x + \Delta x$  eine Näherung von  $x = (2.00, 1.00, 0.98)$  mit  $|\Delta x_i| \le 0.005$ ,  $i = 1, 2, 3$ . S
hätzen Sie mit Hilfe der Verstärkungsfaktoren den relativen Fehler von f ab.

#### **Aufgabe 13:**  $(2+3 \text{ Punkte})$

- (a) Wie kann man die Mas
hinengenauigkeit eines Re
hners experimentell bestimmen? Testen Sie Ihr Verfahren, indem Sie die Mas
hinengenauigkeit von Matlab bestimmen. Kontrollieren Sie Ihr Ergebnis.
- (b) Die folgenden Ausdrücke berechnen theoretisch paarweise denselben Wert. Für welche Argumente sind die vers
hiedenen Ausdrü
ke rundungsfehleranfällig?

$$
\sin x - \sin y = 2 \sin \frac{x-y}{2} \cos \frac{x+y}{2},
$$
  

$$
\log x - \log y = \log \frac{x}{y},
$$
  

$$
1 - \cos x = 2 \sin^2 \frac{x}{2}.
$$

Können Sie Beispiele angeben, in denen unters
hiedli
he Ergebnisse für die Ausdrü
ke bere
hnet werden?

Hinweis: Die Mas
hinengenauigkeit in Matlab ist mit der Variable eps gegeben. Lassen Sie si
h die Ergebnisse mit Hilfe des Befehls format long mit gesamter Mantissenlänge ausgeben. Geben Sie Aufgabe 13 a) bitte per E-Mail an Ihren Übungsgruppenleiter ab.

#### **Aufgabe 14:**  $(2+2 \text{ Punkte})$

a) Sei  $f : \mathbb{R} \to \mathbb{R}$  eine Funktion. Sei  $x_0 \in \mathbb{R}$  mit  $x_0 \neq 0$ . Zeigen Sie: In jeder Maschinenarithmetik gilt

$$
\lim_{h \to 0, h \neq 0} \frac{f(x_0 \boxplus h) \boxminus f(x_0)}{h} = 0.
$$

b) Betra
hten Sie die Funktion

$$
\epsilon(h) := \left| \frac{f(x_0 \boxplus h) \boxplus f(x_0)}{h} \boxplus f'(x_0) \right|
$$

für  $f(x) = \cos(x)$  und  $x_0 = 1$ . Erklären Sie, warum  $\epsilon$  für  $h \to 0$  zunächst abnimmt und dann größer wird. Was muss man tun, um den Unterschied zwischen der Ableitung und dem numerischen Differenzenquotienten möglichst klein zu halten (ohne Beweis)?

Übungsblatt 5 , Abgabe: 24.11.2006 , 8.00 Uhr

#### **Aufgabe 15:**  $(2+2 \text{ Punkte})$

(a) Man bestimme die der Norm

$$
||x||_1 = \sum_{i=1}^n |x_i|, \quad x \in \mathbb{R}^n
$$

zugeordnete Matrixnorm.

(b) Seien A und T die Matrizen

$$
A = \begin{pmatrix} 1 & 2 \\ 4 & 2 \end{pmatrix} \quad \text{und} \quad T = \begin{pmatrix} d_1 & 0 \\ 0 & d_2 \end{pmatrix} \quad \text{mit} \quad d_1, d_2 > 0 \, .
$$

Für welche Werte  $d_1, d_2$  wird die transformierte Norm  $||A||_T = ||TAT^{-1}||_{\infty}$  minimiert? Vergleichen Sie diese mit  $||A||_{\infty}$ .

#### Aufgabe 16: (2+2+1+1 Punkte)

Mit  $\|\cdot\|$  werde eine Vektornorm des  $\mathbb{R}^n$  und die zugeordnete Matrix-Norm bezeichnet. Beweisen Sie:

- (a)  $||AB|| \le ||A|| ||B||$ ,
- (b) cond  $(AB) \leq \text{cond}(A)\text{cond}(B)$ ,
- (c)  $cond_2(Q) = 1$ , wenn Q orthogonal,
- (d)  $\text{cond}_2(QA) = \text{cond}_2(A)$ , wenn Q orthogonal.

## Aufgabe 17:  $(2+2$  Punkte) Seien

$$
A = \begin{pmatrix} 4 & 7 \\ 7 & 12 \end{pmatrix} \text{ mit } A^{-1} = \begin{pmatrix} -12 & 7 \\ 7 & -4 \end{pmatrix}, \quad b = \begin{pmatrix} 11 \\ 19 \end{pmatrix}, \quad x = \begin{pmatrix} 1 \\ 1 \end{pmatrix}.
$$

(a) Berechnen Sie die Kondition cond(A) für die Normen  $\|\cdot\|_1$ ,  $\|\cdot\|_2$ ,  $\|\cdot\|_{\infty}$  und  $\|\cdot\|_F$ .

(b) Für die Näherungen  $\tilde{A}$ ,  $\tilde{b}$ ,  $\tilde{x}$  von A, b, x gelte

$$
\tilde{A}\tilde{x} = \tilde{b} \quad \text{mit} \quad ||\tilde{A} - A||_{\infty} \le 0.013 \; .
$$

Wie groß darf der Fehler  $\|\tilde{b} - b\|_{\infty}$  höchstens sein, damit  $\|\tilde{x} - x\|_{\infty} \leq 0.5$  gilt?

Aufgabe 18: (Programmieraufgabe: Abgabe Freitag, 1.12.2006, 4 Punkte) S
hreiben Sie ein Programm zur Bere
hnung von

$$
y_n = \frac{1}{3^n}, \qquad n = 0, 1, 2, \dots
$$
 (1)

unter Verwendung der Formel

$$
y_n = \frac{10}{3}y_{n-1} - y_{n-2}
$$
,  $n = 2, 3, 4, ..., y_0 = 1$ ,  $y_1 = \frac{1}{3}$ . (2)

- (a) Beweisen Sie, dass (2) eine Formel zur Bere
hnung von (1) ist.
- (b) Berechnen Sie mit dem Programm  $y_n$  nach (2) und den relativen Fehler  $\epsilon_n = 1 3^n y_n$ von  $y_n$  für alle  $1 \leq n \leq 25$ .
- (
) Wieso ist die Formel (2) anfällig für Rundungsfehler? Programmieren Sie eine stabile Formel  $y_n = ay_{n-1} + by_{n-2}$  mit  $a \neq 0, b \neq 0$  in dem Sinne, dass Rundungsfehler keinen wesentlichen Einfluss haben. Vergleichen Sie das Ergebnis mit dem von (b).

#### Hinweise:

- (1) Re
hnen Sie hier mit doppelter Genauigkeit (z.B. double oder double pre
ision). Bei Matlab ist dies automatis
h gegeben.
- (2) In Matlab können Felder ni
ht mit dem Index 0 beginnen.

Geben Sie die Programmieraufgabe bitte als Ausdru
k und per Email bei Ihrem Übungsgruppenleiter ab.

Übungsblatt 6 , Abgabe: 1.12.2006 , 8.00 Uhr

## Aufgabe 19:  $(3+1$  Punkte)

Die  $(n, n)$ -Matrix A sei diagonaldominant, d.h. es gelte  $|a_{ii}| > \sum_{k \neq i} |a_{ik}|$  für  $i = 1, \ldots, n$ .

(a) Beweisen Sie die Abs
hätzung

$$
||Ax||_{\infty} \ge c||x||_{\infty} \quad \text{für} \quad x \in \mathbb{R}^n \ , \quad c := \min_{i=1,\dots,n} \left( |a_{ii}| - \sum_{k \neq i} |a_{ik}| \right)
$$

und folgern Sie daraus die Abs
hätzung

$$
cond_{\infty}(A) \leq ||A||_{\infty}/c.
$$

Hinweis: Betrachten Sie  $||x||_{\infty} = |x_r|$  und  $||Ax||_{\infty} \ge |(Ax)_r|$ .

(b) Bei der Spline-Interpolation begegnet man der Tridiagonal-Matrix

$$
A = \begin{pmatrix} 1 & \beta_1 & & & \\ \alpha_2 & 1 & \beta_2 & & \\ & \ddots & \ddots & \ddots & \\ & & & \ddots & \ddots & \\ \mathbf{O} & & & & \beta_{n-1} \\ & & & & & \alpha_n & 1 \end{pmatrix} , \quad \begin{matrix} \alpha_i, \beta_i > 0, \ i = 1, \dots, n, \\ \beta_1, \alpha_n \le 1/2, \\ \alpha_i + \beta_i = 1/2, \ i = 2, \dots, n-1. \end{matrix}
$$

Geben Sie eine Abschätzung für cond<sub>∞</sub> $(A)$  an.

## Aufgabe 20: (4 Punkte)

Berechnen Sie die Lösung  $x_0 \in \mathbb{R}$  des linearen Ausgleichsproblems

$$
\min_{x \in \mathbb{R}} \|y - Ax\|_2^2, \quad y = \left(\begin{array}{c} 2 \\ 4 \end{array}\right), \quad A = \left(\begin{array}{c} 2 \\ 2 \end{array}\right)
$$

- (a) mit den Normalglei
hungen,
- (b) mit dem  $QR$ -Verfahren.

Bestimmen Sie in beiden Fällen das Residuum  $||y - Ax_0||_2$  und skizzieren Sie die Lösung graphis
h.

#### Aufgabe 21: (4 Punkte)

Berechnen Sie die kleinste-Quadrate-Lösung des Gleichungssystems  $Ax = b$  mit

$$
A = \begin{pmatrix} 3 & -6 \\ 4 & -8 \\ 0 & 1 \end{pmatrix}, \quad b = \begin{pmatrix} -1 \\ 7 \\ 2 \end{pmatrix},
$$

indem Sie das Householder-Verfahren » von Hand« durchführen, um die Matrizen Q und R zu bestimmen und das Gleichungssystem  $Rx = Q^*b$  zu lösen. Überprüfen Sie Ihr Ergebnis mit Matlab. S
hauen Sie si
h dazu die Hilfe zu den Befehlen qr, pinv und zu dem arithmetis
hen Operator \ an.

#### Aufgabe 22: (4 Punkte)

Für die Größen  $\alpha$  und  $\beta$  wird ein linearer Zusammenhang  $y = \alpha + \beta t$ ,  $\alpha, \beta \in \mathbb{R}$  vermutet. In einem Experiment werden für die Punkte  $t_i$  die Werte  $y_i$ ,  $i = 1, \ldots, 7$  gemessen:

| $t_i$ | 1   | 2   | 3   | 4   | 5   | 6   | 7   |
|-------|-----|-----|-----|-----|-----|-----|-----|
| $y_i$ | 1.2 | 1.9 | 3.1 | 4.2 | 5.0 | 6.5 | 6.8 |

Stellen Sie ein Gleichungssystem  $Ax = b$  mit  $x = \begin{pmatrix} \alpha & 0 \\ 0 & \alpha \end{pmatrix}$ β auf und bestimmen Sie die Lösung des linearen Ausglei
hsproblems mit Matlab. Plotten Sie die Lösung und die Messwerte zusammen in einer Figure.

Hinweis: Mit den Befehlen hold on und hold off können mehrere Funktionen, Messwerte etc. in einer Figure geplottet werden. Unter dem Begriff linespec finden Sie in der Matlab-Hilfe einige Möglichkeiten, die Funktionen in einer Figure unterschiedlich zu gestalten.

Übungsblatt 7 , Abgabe: 15.12.2006 , 8.00 Uhr

#### Aufgabe 23: (4 Punkte)

Für die Messwerte  $\left(t_{i}, y_{i}\right)$  aus der folgenden Tabelle

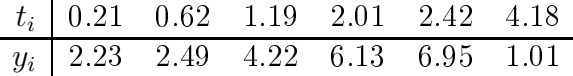

wird ein kubischer Zusammenhang  $y(t) = \alpha + \beta t + \gamma t^2 + \delta t^3$  mit  $\alpha, \beta, \gamma, \delta \in \mathbb{R}$  vermutet.

- (a) Stellen Sie das zugehörige Gleichungssystem  $Ax = b$  mit  $x =$  $\sqrt{ }$  $\overline{\phantom{a}}$  $\alpha$ β  $\gamma$  $\delta$  $\setminus$  $\Bigg\}$
- (b) Bestimmen Sie die Lösung des Ausglei
hsproblems mit Matlab, indem Sie die QR-Faktorisierung von A bere
hnen.
- (
) Geben Sie die Norm des Fehlers ||Ax − b||<sup>2</sup> an.
- (d) Plotten Sie die Lösung und die Messwerte zusammen in einer Figure für  $t \in [-1, 5]$ .

#### Aufgabe 24: (2 Punkte)

Eine Alternative in der QR-Zerlegung zur Householdermethode ist die Givens-Rotation. Sei  $\varphi$  ein Rotationswinkel. Dann heißt die unitäre  $(n, n)$ -Matrix G Givens-Rotation um den Winkel  $\varphi$  in der Ebene  $(i, k)$ , falls G bis auf die Elemente

$$
G_{i,i} = \cos(\varphi)
$$
  
\n
$$
G_{i,k} = \sin(\varphi)
$$
  
\n
$$
G_{k,i} = -\sin(\varphi)
$$
  
\n
$$
G_{k,k} = \cos(\varphi)
$$

für ein Paar  $(i, k)$  mit  $1 \leq i, k \leq n$  mit der Einheitsmatrix übereinstimmt. Sei A eine  $(n, m)$ -Hessenbergmatrix mit  $n \geq m$ , d.h. A erfüllt  $A_{i,j} = 0$  für  $i > j + 1$ . Bestimmen Sie  $\varphi$  so, dass für die Givens-Rotation G um den Winkel  $\varphi$  in der (1,2)-Ebene gilt, dass GA in der ersten Spalte unterhalb der Hauptdiagonalen nur Nullen als Einträge hat.

#### Aufgabe 25: (4 Punkte)

Ein Versuch mit m Messungen führt auf ein lineares Ausgleichsproblem mit der  $(m, n)$ -Matrix A. Die Matrix A liege in QR-Zerlegung  $A = QR$  vor. Nun werde ein weiterer

Messwert (an erster Stelle) hinzugeführt. Geben Sie Formeln zur Berechnung von  $\tilde{Q}\tilde{R}=\tilde{A}$ mit

$$
\tilde{A} = \left(\begin{array}{c} \omega^T \\ A \end{array}\right), \quad w \in \mathbb{R}^n
$$

unter Benutzung der QR-Zerlegung von A an.

Aufgabe 26: (4 Punkte)

Dur
h die Messpunkte

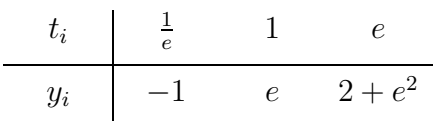

soll eine Ausgleichsfunktion  $y(t) = \alpha t + \beta \ln(t)$ ,  $\alpha, \beta \in \mathbb{R}$ , gelegt werden. Formulieren Sie das zugehörige lineare Ausglei
hsproblem und bere
hnen Sie die optimalen Parameter  $α, β$ .

Hinweis: Nach Aufstellung der Normalgleichungen können die Parameter  $\alpha$ ,  $\beta$  durch »scharfes Hinsehen« bestimmt werden.

Übungsblatt 8, Abgabe: 22.12.2006, 8.00 Uhr

#### Aufgabe  $27: (4 \text{ Punkte})$

Ein vereinfachtes Modell zur Populationsentwicklung in einem begrenzten Lebensraum ist durch die Logistische Gleichung

$$
x_{k+1} = \lambda x_k (1 - x_k), \quad k > 0
$$
 (1)

gegeben. Hierbei ist  $x_0$  die Anfangspopulation,  $x_k$  die Größe der Population zum Zeitpunkt k und  $\lambda$  ein für jede Iteration fester Umweltparameter.

den Übungen  $\mathrm{der}$ Internetseite zu finden **Sie** ein Matlab-Programm Auf logistischeGleichung.m, das die Populationsentwicklung bei zufälliger Anfangspopulation graphisch darstellt. Zeile $j$ im ausgegeben Bild steht für einen Wert $\lambda_j$ im Intervall  $[\lambda_{\min}, \lambda_{\max}]$  (angegeben auf der y-Achse), welches standardmäßig auf [0,4] eingestellt ist. Für jedes  $\lambda$  aus dem Intervall werden die Folgenglieder  $x_k$  ausgerechnet und als Punkte  $(x_k, \lambda)$  in der Graphik in jeder Iteration k eingetragen. Das Programm läuft mit einer Endlosschleife, die Iteration (1) bricht zunächst nicht ab, d.h. mit der Zeit konvergiert die Iteration in einigen Bereichen. Falls in einer Zeile nach einiger Zeit nur ein Punkt steht, so konvergiert die Folge vermutlich für das zugehörige  $\lambda$ .

Sie können durch Drücken der Tasten x, h, n, L, Esc das Programm wie folgt beeinflussen:

- Eingabe eines neuen Intervalls  $[\lambda_{\min}, \lambda_{\max}]$  in der Matlab-Notation  $\lambda_{\min}$ :  $\mathbf{L}$ Schrittweite :  $\lambda_{\text{max}}$
- neue Wahl des Startvektors x für alle  $\lambda$  durch einen Zufallsgenerator  $\overline{\mathbf{n}}$
- neue Plot-Grenzen für x in Matlab-Notation  $[x_0, x_1]$  festlegen  $\bar{\mathbf{X}}$
- $\mathbf{h}$ Wechsel zwischen einem hold on und einem hold off-Plot
- Programm stoppt  $\rm Esc$
- (a) Machen Sie sich mit dem Programm vertraut. Beachten Sie einige interessante Bereiche der Graphik durch die Wahl eines neuen Intervalls  $[\lambda_{\min}, \lambda_{\max}]$  genauer (z.B. [2.8, 3.2]) Welche unterschiedlichen Arten des asymptotischen Verhaltens lassen sich beobachten?
- (b) Zeigen Sie, dass die Folge für  $\lambda > 3$  zunächst stabil zwischen zwei Häufungspunkten wechselt. Geben Sie den exakten Wert von  $\lambda$  an, bei dem der Wechsel von zwei Häufungspunkten auf vier Häufungspunkte stattfindet.

Hinweis: Betrachten Sie die Funktion  $f(f(x))$ .

#### Aufgabe 28: (5 Punkte)

Beweisen Sie, dass das Newton-Verfahren zur Funktion

$$
f(x) = x^n - a, \qquad a > 0, \quad n \ge 2
$$

für jeden Startwert  $x_0 > 0$  gegen die positive Nullstelle  $\overline{x} = a^{1/n}$  von f konvergiert. Überlegen Sie dazu, dass gilt:

- (a)  $x_k \geq a^{1/n} \quad \forall \quad k \geq 1$ ,
- (b)  $x_{k+1} \leq x_k \quad \forall \quad k \geq 1$ .

Hinweis: Betrachten Sie die Newton'sche Iterationsfunktion und bestimmen Sie das Minimum dieser Funktion.

## Aufgabe 29: (3 Punkte)

Sei g∶R → R≀eine C<sup>1</sup>-Funktion mit  $|g'(x)| \leq 0.5$  für  $x \in \mathbb{R}$ . Der Fixpunkt  $\overline{x}$  von g soll mit einem absoluten Fehler kleiner glei
h 0.5 · 10<sup>−</sup><sup>6</sup> bere
hnet werden. Die Fixpunktiteration  $x_{k+1} = g(x_k)$  ergibt

 $x_4 = 0.51495$  und  $x_5 = 0.51519$ .

Wie viele zusätzli
he Iterationen muss man ausführen, um die gewüns
hte Genauigkeit zu errei
hen?

#### Aufgabe 30: (4 Punkte)

Sei  $g : \mathbb{R}^2 \longrightarrow \mathbb{R}^2$  eine Abbildung mit

$$
g(x_1,x_2) = \frac{1}{5} \begin{pmatrix} 2x_2 & -x_1x_2 & +1 \ x_1^2 & -x_2 & +3 \end{pmatrix}.
$$

- (a) Zeigen Sie, dass die Abbildung g auf der Menge  $D = [-1, 1] \times [-1, 1] \subset \mathbb{R}^2$  genau einen Fixpunkt  $\overline{x} \in D$  besitzt.
- (b) Berechnen Sie  $x^1 = g(x^0)$  mit  $x^0 = (0.5, 0.5)^T$ . Wieviele Iterationen k benötigt man, um die Genauigkeit  $\|\overline{x} - x^k\|_{\infty} \leq 0.01$  für den Fixpunkt  $\overline{x} \in D$  zu erzielen?

Übungsblatt 9 , Abgabe: 12.01.2007 , 8.00 Uhr

#### Aufgabe 31: (3 Punkte)

Sei A eine  $(n, n)$ -Matrix. Das Eigenwertproblem  $Ax = \lambda x$  ist äquivalent zu dem nichtlinearen Glei
hungssystem

$$
Ax - \lambda x = 0, \quad ||x||_2^2 - 1 = 0.
$$

Stellen Sie das zugehörige Newton-Verfahren auf.

#### Aufgabe 32: (3+2 Punkte)

Sei  $A$  eine positiv definite Matrix. Dann gibt es genau eine positive definite Matrix X mit  $X^2 = A$ . Man schreibt  $X = A^{1/2}$ . Zur Berechnung von X löse man das Gleichungssystem  $F(X) = 0$  mit  $F(X) = X^2 - A$ .

(a) Zeigen Sie, dass das Newton-Verfahren für  $F(X) = 0$  die Form

$$
X_{k+1}X_k + X_kX_{k+1} = A + X_k^2
$$

hat.

(b) Berechnen Sie eine Approximation  $X_1$  für  $\left(\begin{array}{cc} 1 & 0.5 \\ 0.5 & 1 \end{array}\right)^{1/2}$ Newton-Verfahrens mit der Startnäherung  $\grave{X_0}=I$  und zeigen Sie, dass

$$
||X_1^2 - A||_{\infty} \le \frac{1}{16} \, .
$$

Aufgabe 33: (Programmieraufgabe, Abgabe: 19.01.2007, 8 Punkte)

Programmieren Sie das *n*-dimensionale Newton-Verfahren zur Berechnung der Nullstelle  $\overline{x}$ einer  $C^2$ -Funktion  $f: \mathbb{R}^n \to \mathbb{R}^n$ . Lösen Sie die folgenden nicht-linearen Gleichungssysteme:

(a) Für die komplexe Variable  $z = x + iy \in \mathbb{C}$ ,  $i^2 = -1$ ,  $(x, y) \in \mathbb{R}^2$ , führt die komplexe Fixpunktgleichung  $z = e^z$  auf die äquivalenten reellen Gleichungen

$$
e^x \cos y - x = 0, \qquad e^x \sin y - y = 0.
$$

Startpunkt:  $(x_0, y_0) = (1, 1)$ . Finden Sie zwei weitere Lösungen.

(b) Bei der Gewinnung von Wasserstoff aus Methan wird die Gleichgewichtslöung des folgenden hemis
hen Systems gesu
ht:

$$
CH_4 + \frac{1}{2}O_2 \rightleftharpoons CO + 2H_2
$$
  
\n
$$
CH_4 + H_2O \rightleftharpoons CO + 3H_2
$$
  
\n
$$
H_2 + CO_2 \rightleftharpoons CO + H_2O.
$$

Dies führt auf das Gleichungssystem  $f(x_1, \ldots, x_7) = 0$  für die Konzentration  $x \in \mathbb{R}^7$ mit

$$
f(x_1,...,x_7) = \begin{pmatrix} \frac{1}{2}x_1 + x_2 + \frac{1}{2}x_3 - \frac{x_6}{x_7} \\ x_3 + x_4 + 2x_5 - \frac{2}{x_7} \\ x_1 + x_2 + x_5 - \frac{1}{x_7} \\ -28837x_1 - 139009x_2 - 78213x_3 + 18927x_4 \\ + 8427x_5 + \frac{13492}{x_7} - 10690\frac{x_6}{x_7} \\ x_1 + x_2 + x_3 + x_4 + x_5 - 1 \\ 400x_1x_4^3 - 1.7837 \cdot 10^5x_3x_5 \\ x_1x_3 - 2.6058x_2x_4 \end{pmatrix}
$$

Nehmen Sie die Startdaten:  $x_1 = x_4 = x_6 = 0.5$ ,  $x_2 = x_3 = x_5 = 0$ ,  $x_7 = 2.0$ .

(c) Das Minimum der Rosenbrock-Funktion

$$
h(x, y) = 100(y - x^{2})^{2} + (1 - x)^{2}
$$

ist offensichtlich der Punkt  $(\bar{x}, \bar{y}) = (1, 1)$ . Starten Sie die Newton-Iteration für die Gleichung  $f(x, y) := \nabla h(x, y) = 0$  im Punkt  $(x_0, y_0) = (-0.5, 0.5)$ . Prüfen Sie die Hesse-Matrix von  $h(x, y)$  auf Positiv-Definitheit.

<u>Hinweise:</u> Setzen Sie für alle Teilaufgaben das Abbruchkriterium  $|| f(x) ||_2 \le 10^{-10}$ . Approximieren Sie die Jacobi-Matrix  $f'(x^k) = \left(\frac{\partial f_i}{\partial x_j}(x^k)\right)_{1\leq i,j\leq n}$  durch den zentralen Differenzenquotienten

$$
\frac{\partial f_i}{\partial x_j}(x^k) \approx \frac{f_i(x^k + he_j) - f_i(x^k - he_j)}{2h}, \qquad h > 0, \qquad i, j = 1, \dots, n
$$

mit der Schrittweite h und dem j-ten Einheitsvektor  $e_j \in \mathbb{R}^n$ . Beachten Sie ggf. dazu die Programmierhilfe.

Benutzen Sie das Gaußeliminationsverfahren aus Aufgabe 8 oder eine geeignete Matlab-Routine zur Lösung des linearen Gleichungssystems

$$
f'(x^k)d^k = -f(x^k), \qquad x^{k+1} = x^k + d^k.
$$

# Wir wünschen allen Teilnehmern ein

## **Frohes Weihnachtsfest**

#### und einen guten Rutsch ins neue Jahr!

Übungsblatt 10 , Abgabe: 19.01.2007 , 8.00 Uhr

#### Aufgabe 34: (4 Punkte)

Zur Lösung des linearen Glei
hungssystems

$$
\left(\begin{array}{cc}9 & 0.6\\0.6 & 5\end{array}\right)\left(\begin{array}{c}x_1\\x_2\end{array}\right)=\left(\begin{array}{c}9\\10\end{array}\right)
$$

führe man ausgehend von  $x^{(0)} = \begin{pmatrix} 1 & 1 \\ 0 & 1 \end{pmatrix}$  $\overline{2}$  zwei S
hritte des Gesamt- und Einzels
hrittverfahrens dur
h. Bere
hnen Sie die Anzahl der Iterationen k, die für die Genauigkeit  $\|\bar{x} - x^{(k)}\|_{\infty} \le 10^{-6}$  benötigt wird.

Aufgabe 35: (4 Punkte) Betra
hten Sie zu

$$
A = \begin{pmatrix} 1 & -1 & 1 \\ -1 & 2 & 0 \\ 1 & 0 & 5 \end{pmatrix} , b = \begin{pmatrix} 1 \\ 1 \\ 6 \end{pmatrix}
$$

das Gesamtschrittverfahren  $x^{(k+1)} = C_G x^{(k)} + d$  mit  $C_G = -D^{-1}(L+R)$ ,  $d = D^{-1}b$ .

- (a) Überlegen Sie, dass das starke Zeilensummenkriterium ni
ht erfüllt ist. Zeigen Sie, dass das Gesamtschrittverfahren konvergent ist. Berechnen Sie dazu  $\rho(C_G)$ .
- (b) Berechnen Sie  $x^{(1)}$  mit  $x^{(0)} = (0, 1, 1)^T$ .

Sei A eine  $(m, n)$ -Matrix mit  $n \leq m$  und rang $(A) = n$ . Sei  $0 < r < \frac{2}{\sigma_1^2}$ , wobei  $\sigma_1^2$  der größte Eigenwert von  $A<sup>T</sup>A$  ist.

Zeigen Sie: Die Iteration

$$
x^{(k+1)} = x^{(k)} - rA^T(Ax^{(k)} - y)
$$

konvergiert für jede Wahl von  $x^{(0)},\,\,y\in\mathbb{R}^n$  gegen eine Lösung des linearen Ausgleichsproblems

$$
\min_{x \in \mathbb{R}^n} \|y - Ax\|_2.
$$

## Aufgabe 37: (4 Punkte)

Seien  $C_G = -D^{-1}(L+R)$ ,  $C_E = -(L+D)^{-1}R$  die Matrizen des Gesamt- bzw. Einzelschrittverfahrens. Man zeige: Falls für die Matrixelemente  $a_{ik}$ ,  $i, k = 1, \ldots, n$  der  $(n, n)$ -Matrix  $A = L + D + R$  die Ungleichung

$$
\sum_{k \neq i} |a_{ik}| < |a_{ii}| \,, \quad i = 1, \dots, n \,,
$$

erfüllt ist, so gilt

$$
||C_E||_{\infty} \leq ||C_G||_{\infty} < 1.
$$

Hinweis: Für  $x \in \mathbb{R}^n$ ,  $y := C_E x$  zeige man induktiv

$$
|y_k| \leq \|C_G\|_{\infty} \|x\|_{\infty} , \quad k=1,\ldots,n .
$$

Übungsblatt 11 , Abgabe: 26.01.2007 , 8.00 Uhr

#### Aufgabe 38:  $(2+2+3$  Punkte)

Sei  $p \in \Pi_3$  das Polynom, das die Funktion  $f(x) = \sqrt{x}$  an den Stützpunkten  $x_0 = 0, x_1 = 1,$  $x_2 = 4, x_3 = 9$  interpoliert.

- (a) Bestimmen Sie p mit der Formel von Lagrange.
- (b) Bestimmen Sie p mit der Newtons
hen Interpolationsformel.
- (c) Das Polynom  $p_2 \in \Pi_2$  interpoliere  $f(x) = \sqrt{x}$  in den Knoten 1, 2, 3. Geben Sie eine Abs
hätzung für den Interpolationsfehler im Intervall [1, 3] an.

#### Aufgabe 39: (3 Punkte)

Sei  $p \in \prod_2$  das Interpolationspolynom zu gegebenen Stützwerten

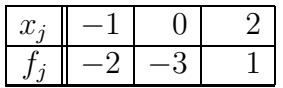

mit  $p(x_j) = f_j$ ,  $j = 0, 1, 2$ . Berechnen Sie mit dem Algorithmus von Neville zu  $x = 1$  den Wert  $p(x)$ .

#### Aufgabe 40: (5 Punkte)

Der Streckenzug  $s(x)$  interpoliere  $f(x) = \ln(x)$  in den äquidistanten Knoten  $x_i = 2 + ih$ ,  $h = 1/n$ ,  $i = 0, \ldots, n$ , d.h.

$$
s(x) = (1-t) \cdot \ln(x_i) + t \cdot \ln(x_{i+1}), \quad x_i \leq x \leq x_{i+1}, \quad t = (x-x_i)/h.
$$

Bestimmen Sie ein möglichst kleines n so, dass

$$
\max_{2 \le x \le 3} |s(x) - \ln(x)| \le 10^{-3} .
$$

Hinweis: Restgliedformel für  $x_i \leq x \leq x_{i+1}$ .

Die Klausur findet am Freitag, den 2. Februar 2007, von 14:00 - 17:00 Uhr in den Hörsälen M1 und M2 statt.

Bitte bringen Sie Ihren Studentenausweis und einen Lichtbildausweis zur Klausur mit. Es sind keine Hilfsmittel zugelassen.

#### Programmierhilfe

#### Funktionen als Argumente von Funktionen in Matlab Verwendung von Zeigern

Bisher wurde im Matlabkurs nur der herkömmli
he Funktionsaufruf bespro
hen. In einem gesonderten M-File wird eine Funktion gespei
hert, wel
he dann in einem Hauptprogramm ausgeführt werden kann. Die Funktion enthielt Variablen als Argumente.

Es ist au
h mögli
h, Funktionen zu programmieren, deren Argumente andere Funktionen sind. Dies kann zum Beispiel nötig sein, wenn eine numeris
he Approximation einer Ableitung programmieren werden soll. Es seien mehrere Funktionen, z.B.  $f_1(x) = sin(x), f_2(x) = x^2, f_3 =$  $cos(x)$  gegeben und wir wollen die Ableitungen dieser Funktionen in einem festen Punkt  $x = 1$ mit Hilfe der Approximation

$$
f'(x) \approx D^{+} f(x) := \frac{f(x+h) - f(x)}{h}, \quad h > 0
$$
 (1)

für eine fest vorgegebene Schrittweite h berechnen. Dann könnte man für jede der Funktionen  $f_1$ ,  $f_2$ ,  $f_3$  den Wert  $D^+f(x)$  berechnen:

 $x=1$ ; h=0.001;  $Df_1 = (\sin(x+h) - \sin(x))/h;$  $Df_2 = ((x+h)^2 - x^2)/h;$  $Df_3 = (cos(x+h) - cos(x))/h;$ 

Übersi
htli
her ist es, wenn man eine Routine Ableitung programmiert, die eine vorgegebene Funktion f, einen Funktionswert x und eine Schrittweite h einliest und damit die näherungsweise Ableitung  $f'(x)$  nach Gleichung (1) berechnet. Die Routine müsste dann nur einmal programmiert werden und könnte für alle Funktionen genutzt werden. Dies bedeutet aber, dass man die Funktion f als Argument der Funktion Ableitung übergeben muss. Das kann Matlab mit Hilfe von Zeigern realisieren:

Zunächst muss die Funktion f programmiert werden (im Beispiel betrachten wir nur die oben genannte Funktion  $f_1$ , welche eine Zahl x einliest und den Funktionswert  $f(x)$  zurück gibt:

function  $y = f(x)$  $y = sin(x)$ ;

Diese speichern wir als M-File unter dem Namen f.m. Dann wird eine Funktion Ableitung geschrieben, die wie gefordert  $f, x$  und h einliest und die Ableitung von f im Punkt x approximiert. In dieser Funktion kann das Argument f wie eine Variable normal eingesetzt werden:

```
fun
tion Df = Ableitung(f,x,h)
% Diese Routine bere
hnet die Ableitung einer Funktion f im Punkt x
```
% mit Hilfe von Gleichung (1). Dabei ist f ein Zeiger auf diese Funktion % (was jedoch an der herkoemmlichen Syntax hier nichts aendert).

 $Df = (f(x+h) - f(x))/h;$ 

Die Routine wird als M-File Ableitung m abgespeichert. Nun muss noch das Hauptprogramm Beispiel.m geschrieben werden, in dem die Funktionen f und Ableitung aufgerufen werden. Bei dem Funktionsaufruf Ableitung im Hauptprogramm muss allerdings berücksichtigt werden, dass eines der zu übergebenden Argumente eine Funktion ist. Es wird ein Zeiger auf die Funktion (handle in Matlab) übergeben. Den Zeiger erhalten wir, indem vor dem Funktionsnamen das Zeichen @ angefügt wird.

% Programm, welches fuer gegebene Werte x eine Funktion f aufruft und dann % mit Hilfe der Funktion Ableitung.m die Ableitungen von f in diesen x % bestimmt

```
% Festlegung der Werte x aus dem Intervall [0,4]
h=0.02;x = 0:h:4;% Berechne f(x) mit der Funktion f.m:
y = f(x);% Berechne die Ableitung von f auf dem Intervall [0,4]
Dy = Ableitung (Qf, x, h);
% plot der Funktion und der Ableitung:
figure(1)plot(x, y, 'k')hold on
plot(x, Dy, 'r')hold off
```
Funktionen  $f: \mathbb{R}^n \to \mathbb{R}$  verwendet werden.

 $legend('f(x)', 'df(x)/dx', 1)$ Wird die Funktion f als Argument der Funktion Ableitung aufgerufen, so setzen wir das Zeichen @ davor. Die Routine Ableitung kann nun zur näherungsweisen Ableitung aller differenzierbaren

Anmerkung: Dies ist nur eine Erläuterung des Programmierens von Funktionen, die als Argumente wiederum Funktionen enthalten. Das hier vorgestellte Beispiel ist nicht die Routine zur Berechnung der Jacobi-Matrix  $f'(x^k) = \left(\frac{\partial f_i}{\partial x_j}(x^k)\right)_{1\leq i,j\leq n}$  durch den zentralen Differenzenquotienten, welche in Aufgabe 33 gebraucht wird. Die Funktionen und das Hauptprogramm aus diesem Beispiel stehen zum Download auf der Webseite zu den Übungen zur Verfügung.

Der Matlab-Kurs findet nach den Ferien erstmalig wieder am 16.01. bzw. 17.01. statt.